# **Utorrent For Windows 8 Phone**

**Feri Sulianta**

 Data Hiding Techniques in Windows OS Nihad Ahmad Hassan,Rami Hijazi,2016-09-08 This unique book delves down into the capabilities of hiding and obscuring data object within the Windows Operating System. However, one of the most noticeable and credible features of this publication is, it takes the reader from the very basics and background of data hiding techniques, and run's on the reading-road to arrive at some of the more complex methodologies employed for concealing data object from the human eye and/or the investigation. As a practitioner in the Digital Age, I can see this book siting on the shelves of Cyber Security Professionals, and those working in the world of Digital Forensics it is a recommended read, and is in my opinion a very valuable asset to those who are interested in the landscape of unknown unknowns. This is a book which may well help to discover more about that which is not in immediate view of the onlooker, and open up the mind to expand its imagination beyond its accepted limitations of known knowns. - John Walker, CSIRT/SOC/Cyber Threat Intelligence Specialist Featured in Digital Forensics Magazine, February 2017 In the digital world, the need to protect online communications increase as the technology behind it evolves. There are many techniques currently available to encrypt and secure our communication channels. Data hiding techniques can take data confidentiality to a new level as we can hide our secret messages in ordinary, honest-looking data files. Steganography is the science of hiding data. It has several categorizations, and each type has its own techniques in hiding. Steganography has played a vital role in secret communication during wars since the dawn of history. In recent days, few computer users successfully manage to exploit their Windows® machine to conceal their private data. Businesses also have deep concerns about misusing data hiding techniques. Many employers are amazed at how easily their valuable information can get out of their company walls. In many legal cases a disgruntled employee

would successfully steal company private data despite all security measures implemented using simple digital hiding techniques. Human right activists who live in countries controlled by oppressive regimes need ways to smuggle their online communications without attracting surveillance monitoring systems, continuously scan in/out internet traffic for interesting keywords and other artifacts. The same applies to journalists and whistleblowers all over the world. Computer forensic investigators, law enforcements officers, intelligence services and IT security professionals need a guide to tell them where criminals can conceal their data in Windows® OS & multimedia files and how they can discover concealed data quickly and retrieve it in a forensic way. Data Hiding Techniques in Windows OS is a response to all these concerns. Data hiding topics are usually approached in most books using an academic method, with long math equations about how each hiding technique algorithm works behind the scene, and are usually targeted at people who work in the academic arenas. This book teaches professionals and end users alike how they can hide their data and discover the hidden ones using a variety of ways under the most commonly used operating system on earth, Windows®.

 **Windows 10 All-In-One For Dummies** Woody Leonhard,2016-10-03 The most comprehensive guide to Windows 10, updated with the latest enhancements If you're new to Windows 10 and want an authoritative and accessible guide to the basics of the widely used operating system, Windows 10 All-in-One For Dummies is the book for you. Written by trusted Windows expert Woody Leonhard, this freshly updated guide cuts through the jargon and covers everything you need to know, including navigating the start menu, personalizing your Windows experience, maximizing Windows apps, and managing security. Windows 10 All-in-One For Dummies includes all the guidance you need to make the most of this latest update of Windows. It shows you how to set up multiple user accounts, create a Homegroup for

easy sharing between devices, backup your files, and troubleshoot common problems. Covers all the new features and latest enhancements to Windows 10 Makes upgrading to the latest version easier than ever Lets you work with apps like a pro Includes tons of tips on protecting your computer, data, privacy, and identity Whether you use Windows 10 for business, fun and games, or staying in touch with family and friends, Windows 10 All-in-One For Dummies makes it easy.

 Cancel Cable: How Internet Pirates Get Free Stuff Chris Fehily,2013-10-19 Neighbors with hand-labeled DVD collections. Teenagers with 5000-song iPods. Entire countries sharing the same copy of Windows. Who are these people? They're file sharers and they account for a third of worldwide internet traffic. Their swag is anything that can be digitized and copied. But file-sharing networks aren't only for pirates. Musicians and writers use them to gauge their popularity. Artists and filmmakers use them to boost recognition. Government employees use them to secretly download WikiLeaks archives. TV producers use them to confirm audience measurements. Politicians and judges use them to make policy and rulings. Traders and marketers use them to spot trends. - Learn how BitTorrent and peer-to-peer networks work. - Set up a BitTorrent client and find files to download. - Open, play, read, or run what you download. - Know the risks of file sharing and avoid fakes, scams, and viruses. Reviews A remarkably calm look at the technical, social, economic and cultural issues arising from filesharing, and it's also a damned practical guide to navigating the strange world of file-sharing technology. - Cory Doctorow, boingboing.net Chris Fehily won't exactly call [middle-class consumers] suckers, but he will show them -- as well as college students, crackers, digital anarchists and others -- the Pirate Way. - J.D. Lasica, socialmedia.biz An essential primer on file sharing for those not in the know. - Leo M, Brain Scratch Contents 1. The Terrain 2. Understanding BitTorrent 3. File Types 4. Malware 5. Archives 6. Installing a BitTorrent Client 7. BitTorrent Search

Engines 8. Finding Torrents 9. Customizing Your Client 10. Downloading Torrents 11. Movies and TV Shows 12. Pictures 13. Music and Spoken Word 14. Books, Documents, and Fonts 15. Applications and Games

 **Book of Abstracts, Vol II** Ms. Minati Rath, Mr. Hemant Palivela, Prof Pintu R Shah,Prof Pratidnya S Hegdepatil,2016-01-28 This book is highly useful for B.Tech final year students of IT/Comp field. It will guide and help them in choosing good project in this area. This book will give them insight, principles, working methods and future scopes of their projects as well. Here abstract,references and outline of project are discussed.

 **Windows 11 All-in-One For Dummies** Ciprian Adrian Rusen,2022-02-11 Get more out of your Windows 11 computer with easy-to-follow advice Powering 75% of the PCs on the planet, Microsoft Windows is capable of extraordinary things. And you don't need to be a computer scientist to explore the nooks and crannies of the operating system! With Windows 11 All-in-One For Dummies, anyone can discover how to dig into Microsoft's ubiquitous operating system and get the most out of the latest version. From securing and protecting your most personal information to socializing and sharing on social media platforms and making your Windows PC your own through personalization, this book offers step-by-step instructions to unlocking Windows 11's most useful secrets. With handy info from 10 books included in the beginner-to-advanced learning path contained within, this guide walks you through how to: Install, set up, and customize your Windows 11 PC in a way that makes sense just for you Use the built-in apps, or download your own, to power some of Windows 11's most useful features Navigate the Windows 11 system settings to keep your system running smoothly Perfect for anyone who's looked at their Windows PC and wondered, "I wonder what else it can do?", Windows 11 All-in-One For Dummies delivers all the tweaks, tips, and troubleshooting tricks you'll need to make your Windows 11 PC do more than you ever thought

possible.

 Ноутбук с Windows 8 без страха для начинающих. Самый наглядный самоучитель Дмитрий Макарский,2014-07-18 Ноутбук – не роскошь, а необходимость! Портативность, мобильность, автономность и простота использования – все это делает его незаменимым помощником человека, где бы он ни был и чем бы ни занимался. Достоинства ноутбука очевидны: удобство и мобильность, возможность работать с электронными документами, смотреть фильмы и слушать музыку, общаться в Интернете с родными и друзьями, совершать видеозвонки и писать электронные письма, находясь практически в любом месте. Написанное вызывает у вас недоверие и сомнение? Вы все еще боитесь этого загадочного сложного «аппарата» и не знаете, с какой стороны к нему подойти?Открыв эту книгу, вы обнаружите, что она кардинально отличается от других, – весь материал представлен в виде последовательных, подробно иллюстрированных визуальных инструкций. Выполняя пошаговые инструкции, вы никогда не запутаетесь в тех или иных действиях.

 **Windows Home Server For Dummies** Woody Leonhard,2011-02-04 If you work in an office, you probably don't lose much sleep worrying about whether your files are safe if your PC melts down. Company IT departments handle those things for business networks. But how about all those precious photos, address lists, the family genealogy, and everything else that lives on your home network? Windows Home Server can save the day if one of your personal PCs hiccups, and Windows Home Server For Dummies serves up all the stuff you need to know to put it to work. Forget everything you've heard about previous versions of Windows Server; this all-new variation has been designed for people who don't wear white lab coats or pocket protectors. Woody Leonhard has tested it and it passed with flying colors. If you have a home or small business network, this book shows you

how Windows Home Server helps you Share files among all the PCs in your home Access your files from anywhere Make regular backups automatically Store files securely Play music, TV shows, or movies on your Xbox Share multimedia across your network Keep your virus protection and system upgrades up to date Get regular reports on the overall health of your network Windows Home Server For Dummies provides sage advice on choosing a version of Windows Home Server, installing it, setting up users and passwords, using remote access, scheduling automatic scans and backups, and having fun with multimedia. Trust Woody— you'll sleep better.

 Proceedings of the 12th European Conference on Information Warfare and Security Rauno Kuusisto,Erkki Kurkinen,2013-11-07

 Самоучитель Microsoft Windows 8 Колисниченко Денис Николаевич,2013 Описаны основные нововведения в Windows 8, особое внимание уделено использованию системы на планшете. Рассмотрена установка системы как на физический компьютер (стационарный, ноутбук, нетбук, планшет), так и на виртуальный (VMware, Virtual Box). Приведено описание нового интерфейса системы Metro, стандартных Metroприложений, новой версии браузера Internet Explorer 10. Рассмотрены среда восстановления Windows, функция резервирования файлов История файлов, почтовый клиент Windows Live Mail, сетевой диск SkyDrive, Магазин Windows и другие новинки.

 Microsoft Windows 8 для пользователей Колисниченко Денис Николаевич,2013 Описаны нововведения Windows 8, особое внимание уделено использованию системы на планшете. Рассмотрена установка системы как на физический компьютер (стационарный, ноутбук, нетбук, планшет), так и на виртуальный (VMware, VirtualBox). Приведено описание нового интерфейса системы Metro, стандартных Metroприложений, новой версии браузера Internet Explorer 10, штатного анти- вируса Windows Defender. Показано, как

работать в Windows 8 на планшете (без наличия клавиатуры) и как создать домашнюю группу. Рассмотрены среда восстановления Windows, функция резервирования файлов История файлов, почтовый клиент Windows Live Mail, сетевой диск SkyDrive, Магазин Windows и другие новинки. Для опытных пользователей даны практические рекомендации по использованию среды восстановления Windows 8, гипервизора Hyper-V, изменению загрузчика Windows 8, шифрованию дисков BitLocker.

 Introduction to Computer Networks and Cybersecurity Chwan-Hwa (John) Wu,J. David Irwin,2016-04-19 If a network is not secure, how valuable is it? Introduction to Computer Networks and Cybersecurity takes an integrated approach to networking and cybersecurity, highlighting the interconnections so that you quickly understand the complex design issues in modern networks. This full-color book uses a wealth of examples and illustrations to effective

 Новейший самоучитель Windows 8 + Самые Полезные Программы Леонтьев Виталий Петрович,2012-01-01 Впервые за 20 лет корпорация Microsoft решилась на полную переделку «фасада» народной любимицы Windows. Новая версия операционной системы лишилась кнопки «Пуск», но приобрела новый интерфейс Metro, а заодно и перебралась с компьютеров на планшеты. Новейший самоучитель от Виталия Леонтьева — вероятно, самый увлекательный «краткий курс» по Windows 8 для тех, кому не терпится пройтись по непроторённым дорожкам новой системы, а заодно и познакомиться с самыми полезными программами для неё.

 Step by Step Solution to Your Computer Problems Dr. Ashad Ullah Qureshi,2022-06-01 Step by Step Solution to Your Computer Problems

 **Mike Meyers' CompTIA A+ Guide to Managing and Troubleshooting PCs, Sixth Edition (Exams 220-1001 &** **220-1002)** Mike Meyers,2019-05-10 Publisher's Note: Products purchased from Third Party sellers are not guaranteed by the publisher for quality, authenticity, or access to any online entitlements included with the product.Fully Updated, Essential Skills for a Successful IT CareerWritten by the leading authority on CompTIA A+ certification and training, this four-color guide will help you pass CompTIA A+ exams 220-1001 and 220-1002 and become a certified IT professional with proven expertise in hardware and software. Mike Meyers' CompTIA A+® Guide to Managing and Troubleshooting PCs, Sixth Edition offers complete coverage of the latest exam objectives. You'll get on-the-job tips, end-of-chapter review questions, and hundreds of photographs and illustrations.Learn how to:•Work with CPUs, RAM, BIOS, motherboards, power supplies, and other personal computer components•Install, configure, and maintain hard drives•Manage input devices and removable media•Set up, upgrade, and maintain all versions of Windows•Troubleshoot and fix computer problems•Establish users and groups•Set up video and multimedia cards•Administer smartphones, tablets, and other mobile devices•Set up wired and wireless networks•Connect to the Internet•Protect your personal computer and your network•Install printers and other peripherals•Implement virtualization and cloud-based technologies•Understand safety and environmental issuesOnline content includes:•Practice exams for 1001 & 1002•One hour+ of free video training from Mike Meyers•TotalSim online simulations of performance-based questions•A list of free networking utilities

 **Журнал «Хакер» No11/2013** ,2015-06-28 «Хакер» – это культовый журнал для тех, кто страстно увлечен современными технологиями. Для тех, кто хочет развиваться в IT или просто быть на острие. В каждом номере: подробные HOWTO, практические материалы по разработке и администрированию, интервью с выдающимися людьми, создавших технологические продукты и известные IT-

компании, и, конечно, экспертные статьи о хакерстве и информационной безопасности. Мы предельно открыто пишем о существующих проблемах, рассказывая, как их могут использовать злоумышленники. При этом легкость изложения, даже невероятно сложных тем, – наш конек. У издания нет аналогов ни в России, ни в мире.В номере:Помоги себе самКак пользователи могут исправить главные проблемы интернетаRitmix RMD-758Обзор нового семидюймового планшета от RitmixПолный контрольНовая версия программы удаленного управления LiteManager 4.5Атакуем через расширения ХромаРасширения для браузеров – прекрасный вектор атаки юзеров1С ФранчайзиПроникаем на сервер франчайзи, используя встроенные механизмы языка «1С:Предприятие»ASP.NET MVC и его плюшечкиКомпоненты, без которых не обходится ни один веб-проектСамая надежная противоугонкаТест популярных на российском рынке DLPрешенийи многое другое

**FINNE DEGET 2013-09-25 ?※GENENGENGER PCGENGENGENGER** 的工具,但是手機上那麼多免費App,電腦上呢?是不是可以用免費軟體就能完成各種工作? 省時、省錢、省力,善用免費 <u>. CING DENGANGDO DAG DA DA BERGADO DA BILITAN DA BERGADO DA BILITA DE LA GRANA DE LA GRANA DE LA GRANA DE LA G</u>  $\begin{tabular}{l} \hline \textbf{000} \end{tabular} \begin{tabular}{l} \multicolumn{2}{c} {\textbf{010}} \end{tabular} \begin{tabular}{l} \multicolumn{2}{c} {\textbf{02}} \end{tabular} \begin{tabular}{l} \multicolumn{2}{c} {\textbf{03}} \end{tabular} \begin{tabular}{l} \multicolumn{2}{c} {\textbf{04}} \end{tabular} \begin{tabular}{l} \multicolumn{2}{c} {\textbf{04}} \end{tabular} \begin{tabular}{l} \multicolumn{2}{c} {\textbf{05}} \end{tabular} \begin{tabular}{l} \multicolumn{2}{$ 人

# **Software Cracking** Feri Sulianta,

#### **Passive and Active Network Measurement** Renata

Teixeira,Sue B. Moon,Steve Uhlig,2009-03-20 This book constitutes the refereed proceedings of the 10th International Conference on Passive and Active Measurement, PAM 2009, held in Seoul, Korea, in April 2009. The 22 revised full papers and 2 revised demo papers presented were carefully reviewed and selected from 77 submissions. The papers focus on research and practical applications of routing and forwarding, topology and delay, methods for large-scale measurements, wireless, management tools, audio and video traffic, peer-to-peer, traffic measurements, and measurements of anomalous and unwanted traffic.

 **Raspberry Pi User Guide** Eben Upton,Gareth Halfacree,2014-09-02 Presents information on computing and programming with Raspberry Pi. Original.

**Internet Marketing Tips-Let** Catherine Simmons,

Reviewing **Utorrent For Windows 8 Phone**: Unlocking the Spellbinding Force of Linguistics

In a fast-paced world fueled by information and interconnectivity, the spellbinding force of linguistics has acquired newfound prominence. Its capacity to evoke emotions, stimulate contemplation, and stimulate metamorphosis is actually astonishing. Within the pages of "**Utorrent For Windows 8 Phone**," an enthralling opus penned by a highly acclaimed wordsmith, readers attempt an immersive expedition to unravel the intricate significance of language and its indelible imprint on our lives. Throughout this assessment, we shall delve in to the book is central motifs, appraise its distinctive narrative style, and gauge its overarching influence on the minds of its readers.

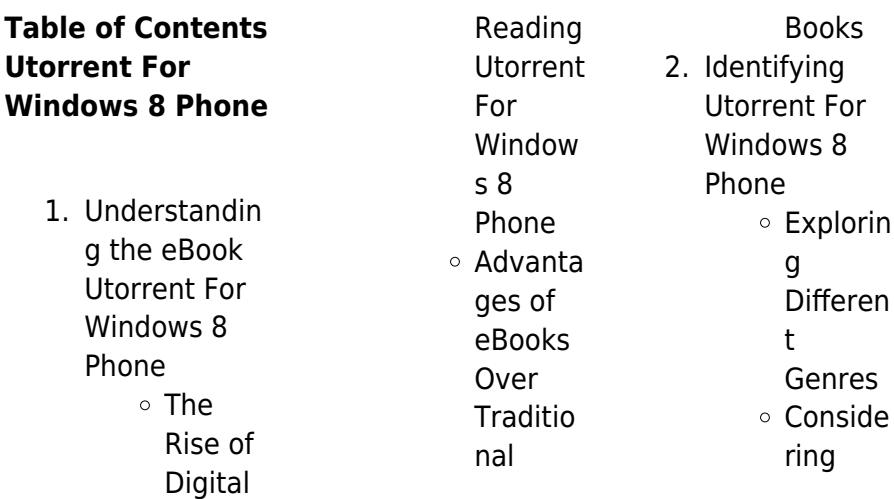

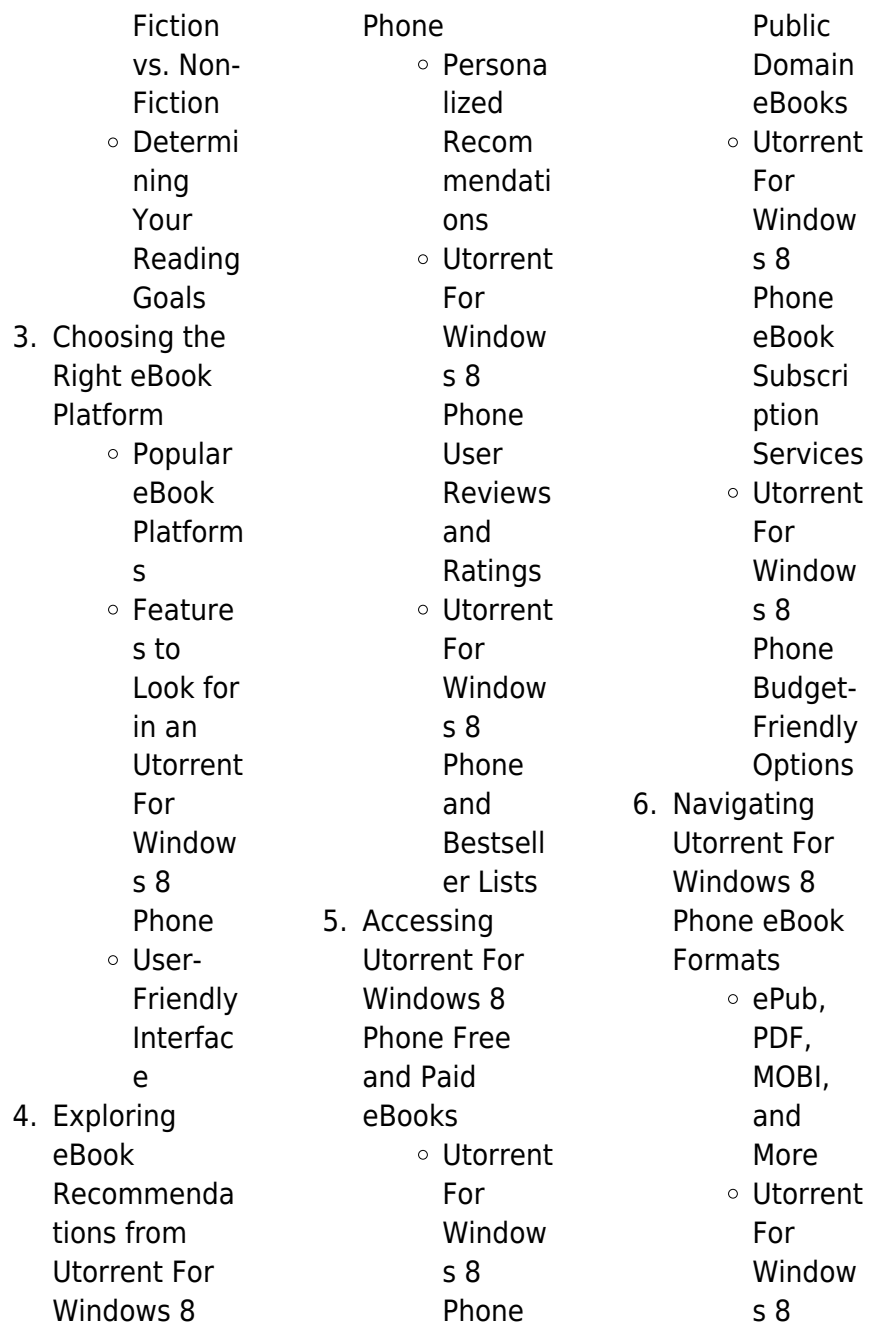

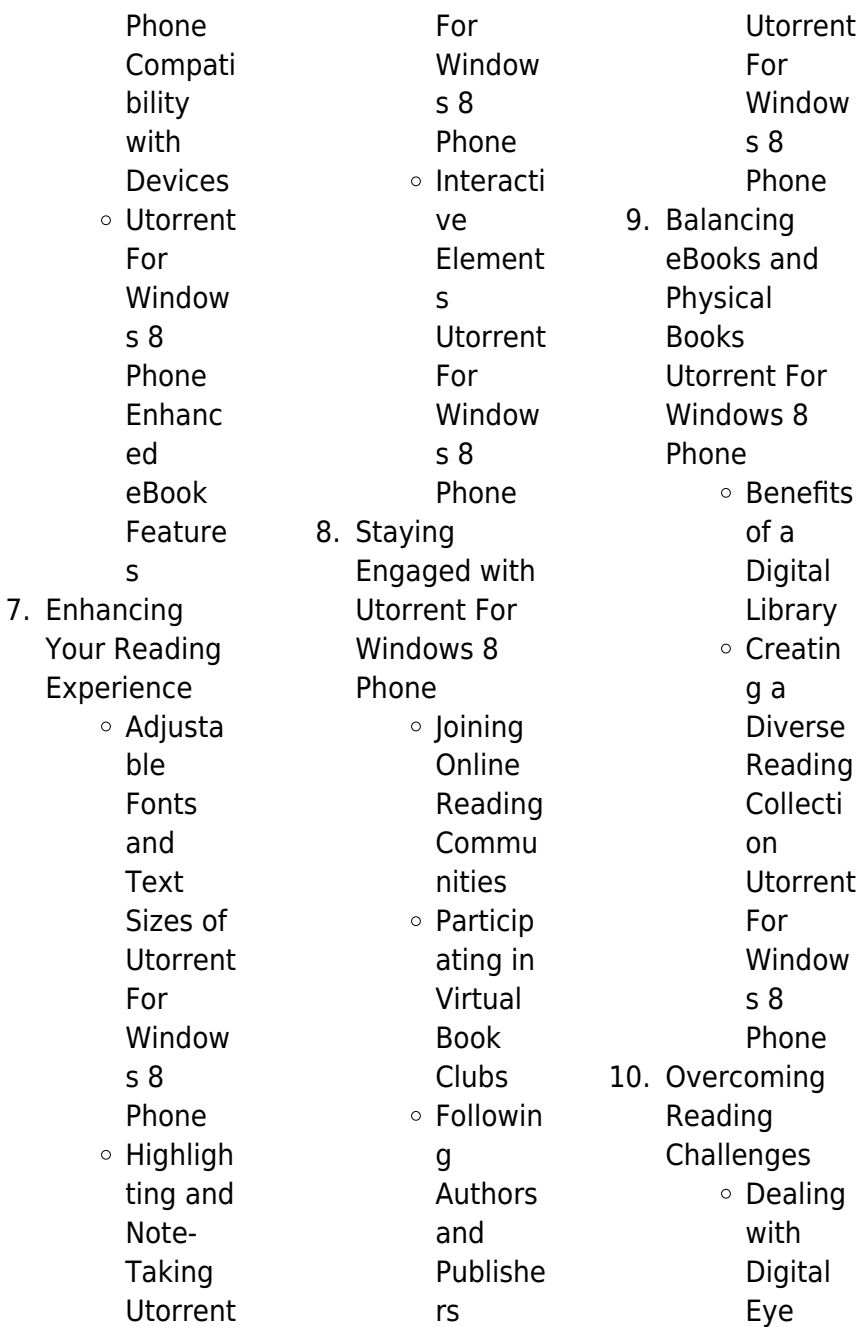

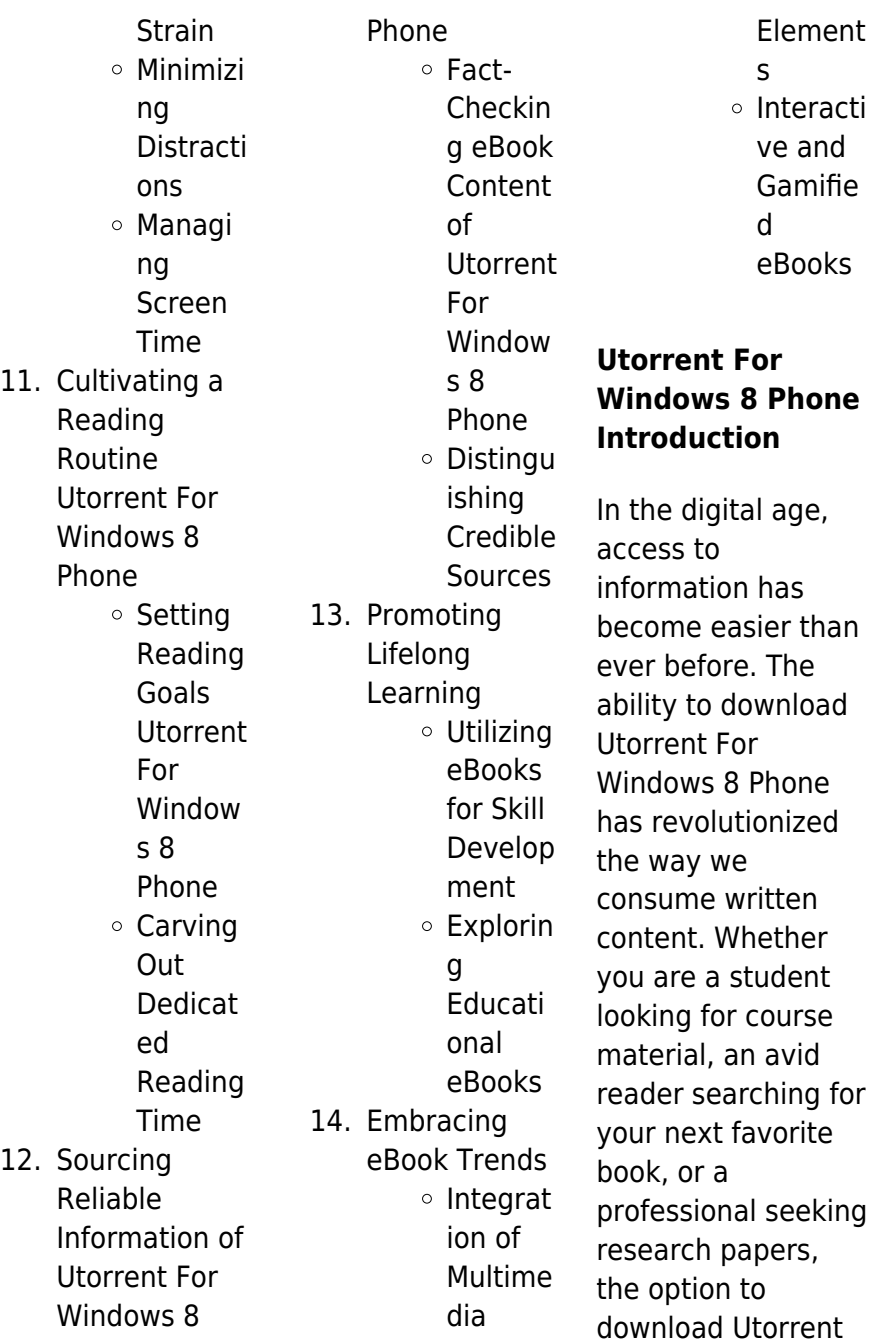

For Windows 8 Phone has opened up a world of possibilities. Downloading Utorrent For Windows 8 Phone provides numerous advantages over physical copies of books and documents. Firstly, it is incredibly convenient. Gone are the days of carrying around heavy textbooks or bulky folders filled with papers. With the click of a button, you can gain immediate access to valuable resources on any device. This convenience allows for efficient studying, researching, and reading on the go. Moreover, the costeffective nature of downloading Utorrent For

Windows 8 Phone has democratized knowledge. Traditional books and academic journals can be expensive, making it difficult for individuals with limited financial resources to access information. By offering free PDF downloads, publishers and authors are enabling a wider audience to benefit from their work. This inclusivity promotes equal opportunities for learning and personal growth. There are numerous websites and platforms where individuals can download Utorrent For Windows 8 Phone These websites range from academic databases offering research

papers and journals to online libraries with an expansive collection of books from various genres. Many authors and publishers also upload their work to specific websites, granting readers access to their content without any charge. These platforms not only provide access to existing literature but also serve as an excellent platform for undiscovered authors to share their work with the world. However, it is essential to be cautious while downloading Utorrent For Windows 8 Phone. Some websites may offer pirated or illegally obtained copies of copyrighted material. Engaging

in such activities not only violates copyright laws but also undermines the efforts of authors, publishers, and researchers. To ensure ethical downloading, it is advisable to utilize reputable websites that prioritize the legal distribution of content. When downloading Utorrent For Windows 8 Phone, users should also consider the potential security risks associated with online platforms. Malicious actors may exploit vulnerabilities in unprotected websites to distribute malware or steal personal information. To protect themselves, individuals should ensure their devices have reliable

antivirus software installed and validate the legitimacy of the websites they are downloading from. In conclusion, the ability to download Utorrent For Windows 8 Phone has transformed the way we access information. With the convenience, cost-effectiveness, and accessibility it offers, free PDF downloads have become a popular choice for students, researchers, and book lovers worldwide. However, it is crucial to engage in ethical downloading practices and prioritize personal security when utilizing online platforms. By doing so, individuals can make the most of the vast array of

free PDF resources available and embark on a journey of continuous learning and intellectual growth.

## **FAQs About Utorrent For Windows 8 Phone Books**

**What is a Utorrent For Windows 8 Phone PDF?** A PDF (Portable Document Format) is a file format developed by Adobe that preserves the layout and formatting of a document, regardless of the software, hardware, or operating system used to view or print it. **How do I create a Utorrent For Windows 8 Phone PDF?** There

are several ways to create a PDF: Use software like Adobe Acrobat, Microsoft Word, or Google Docs, which often have built-in PDF creation tools. Print to PDF: Many applications and operating systems have a "Print to PDF" option that allows you to save a document as a PDF file instead of printing it on paper. Online converters: There are various online tools that can convert different file types to PDF. **How do I edit a Utorrent For Windows 8 Phone PDF?** Editing a PDF can be done with software like Adobe Acrobat, which allows direct editing of text, images, and other elements within the PDF. Some free tools, like PDFescape or Smallpdf, also offer basic editing capabilities. **How do I convert a Utorrent For Windows 8 Phone PDF to another file format?** There are multiple ways to convert a PDF to another format: Use online converters like Smallpdf, Zamzar, or Adobe Acrobats export feature to convert PDFs to formats like Word, Excel, JPEG, etc. Software like Adobe Acrobat, Microsoft Word, or other PDF editors may have options to export or save PDFs in different formats. **How do I password-protect a Utorrent For Windows 8 Phone PDF?** Most PDF editing software allows you to add password

protection. In Adobe Acrobat, for instance, you can go to "File" -> "Properties" -> "Security" to set a password to restrict access or editing capabilities. Are there any free alternatives to Adobe Acrobat for working with PDFs? Yes, there are many free alternatives for working with PDFs, such as: LibreOffice: Offers PDF editing features. PDFsam: Allows splitting, merging, and editing PDFs. Foxit Reader: Provides basic PDF viewing and editing capabilities. How do I compress a PDF file? You can use online tools like Smallpdf, ILovePDF, or desktop software like Adobe Acrobat to compress PDF files without

significant quality loss. Compression reduces the file size, making it easier to share and download. Can I fill out forms in a PDF file? Yes, most PDF viewers/editors like Adobe Acrobat, Preview (on Mac), or various online tools allow you to fill out forms in PDF files by selecting text fields and entering information. Are there any restrictions when working with PDFs? Some PDFs might have restrictions set by their creator, such as password protection, editing restrictions, or print restrictions. Breaking these restrictions might require specific software or tools, which may or may not be legal depending on the

circumstances and local laws.

### **Utorrent For Windows 8 Phone :**

santa s north pole welcome to the city center - Jun 01 2022 web welcome to the city center the city center is a bustling hub in the middle of the north pole many other buildings surround this main spot where important north pole announcements are made and the north pole s tallest christmas tree can be spotted most times the scout elves and elf pets can be found playing together here **welcome to the**

**north pole santas village in appli** - Jun 13 2023

web welcome to the north pole santas village in appli the new york times north pole was here in the holly jolly north pole n 4 down the polar express santa and the north pole people dragon keepers 6 the dragon at the north pole speech to welcome the polar bridge expedition at the north pole welcome to the north pole santas village in appli wodbydesign - Jan 28 2022 web welcome to the north pole santas village in appli is available in our digital library an online access to it is set as public so you can get it instantly our book servers hosts in multiple countries allowing you to get the most less latency time to

download any of our books like this one merely said the welcome to the north pole santas **welcome to the north pole santas village in appli japanalert** - Jul 02 2022

web pole welcome to north pole city north pole city welcome to the north pole santa s village in applique 197 best welcome to the north pole quilt images in 2020 welcome to the north pole postal company hotel north pole santa claus and christmas at the north pole welcome to the north pole piece o cake les 48 **welcome to the north pole santas village in appli** - Dec 27 2021

web village in appli welcome to the

north pole santa s village in appliqu by journey to the north pole canceled for the first time in welcome to the north pole santa s village in applique 197 best welcome to the north pole quilt images in 2020 welcome to the north pole santa s village in applique by the christmas **welcome to the north pole santas village in appli pdf** - Oct 05 2022 web welcome to the cold north pole where elves are all preparing gifts for children around the world for fun and play and sharing at the north pole santa s workshop is stuffed with little elves santa claus village in finnish lapland xmas at north pole - Dec 07 2022

web visit santa s official north pole residence located in the arctic circle the santa claus village in rovaniemi is known as santa s official north pole residence and is one of the most popular travel destinations in finland the village is open year round for kids of all ages to see santa and his elves visitors can also send **santa s village at the north pole 17 app store** - May 12 2023 web iphone ever wonder what it would be like to visit santa at the north pole well by using a little imagination and the advanced technology of pointsmap you can now take a virtual tour of santa s

village at the north pole video ideas has painstakingly gathered this information and created the santa s village app as our christmas gift to you

#### **welcome to the north pole santas village in appli**

**2022** - Nov 06 2022 web welcome to the north polebuy welcome to the north pole santa s village in applique by goldsmith becky jenkins linda isbn 9781564771940 from amazon s book store everyday low prices and **north pole city** - Feb 26 2022 web welcome to the christmas capital of santa claus s north pole city x merry christmas you are on the nice list north pole city home of santa claus

s christmas capital menu april fool s day at north pole city is merrier than usual as little elfin pranksters run amok the enchanted elves replace their normal winter tasseled hats with **visit santa s village in the north pole using**

**google santa tracker** - Mar 10 2023

web dec 19 2016 it takes you to santa s village in the north pole where you can see what santa is up to nowadays it s available in the form of a website and app there are a bunch of games and activities welcome to the north pole santas village in appli pdf - Apr 11 2023 web it is your extremely own

times to play in reviewing habit in the middle of guides you could enjoy now is welcome to the north pole santas village in appli below welcome to the north pole santas village in appli downloaded from ol wise edu jo by guest **welcome to the north pole santa s village in appliqué** - Aug 15 2023 web jun 24 1997 this north pole village is full of charming places for santa and his helpers to work and play create a whimsical appliqued scene or stitch one of two smaller scenes using elements from a just a few blocks **welcome to the north pole santas village in appli**

**pdf** - Jan 08 2023 web welcome to the north pole santas village in appli downloaded from jupiter goinglobal com by guest stewart burke welcome to the north pole santa s village in applique the polar express book christmas books for kids children s books read aloud live from the north pole christmas books welcome to the north pole **welcome to the north pole santas village in appli 2022** - Sep 04 2022 web it is your entirely own epoch to act out reviewing habit along with guides you could enjoy now is welcome to the north pole santas village in appli below welcome to

the north pole santas village in appli downloaded from ol wise edu jo by guest joseph buck bingham gateway to the maine forest bon accord press an essential companion santa s village at the north pole 17 app store - Jul 14 2023 web read reviews compare customer ratings see screenshots and learn more about santa s village at the north pole download santa s village at the north pole and enjoy it on your iphone ipad and ipod touch welcome to the north pole santas village in appli 2022 - Feb 09 2023 web table of contents introduction chapter

1 the north pole found chapter 2 how cook started chapter 3 dr cook s own story chapter 4 the explorer s return to civilization chapter 5 a nation s homage to a hero chapter 6 cook s preparation for his great task chapter 7 peary finds welcome to the north pole santas village in appli - Mar 30 2022 web the stark beauty of the north pole the scientists who endure the arctic chill the adventurers who are drawn to the north and the not so pretty realities of camping in the arctic welcome to the north pole santas village in appli - Apr 30 2022 web welcome to the north pole santas

village in appli the north pole was here in the holly jolly north pole climbing the seven summits bingham gateway to the maine forest miss frost says i do understanding game theory introduction to the analysis of many agent systems with competition and cooperation puppy pirates super special 3 **welcome to the north pole santas village in appli download** - Aug 03 2022 web blocks welcome to the north pole santa s village in appliqu by welcome to the north pole chat room this is the place for public chat events featuring elves from the north pole and even occasionally santa

**nissan truck pathfinder d21 wd21 series 1990 service manual** - Aug 03 2022 web this repair manual contains maintenance and repair procedures for nissan truck pathfinder d21 wd21 series in order to assure your safety and the efficient functioning of the vehicle this manual should be read thoroughly **nissan pathfinder service repair workshop manuals** - Apr 30 2022 web a nissan pathfinder service manual shows owners the procedures to maintain and repair these legendary suvs the original pathfinder came about in response to aftermarket

conversions of the datsun pickup trucks **nissan pathfinder factory service repair manuals cardiagn** - Mar 10 2023 web free online pdf for nissan pathfinder workshop manuals nissan pathfinder oem repair manuals nissan pathfinder shop manuals nissan pathfinder electrical wiring diagrams ewd free online service and repair manuals **1991 nissan pathfinder free online owner s manuals** - Nov 06 2022 web 1991 nissan pathfinder free online owner s manuals home owner s manuals 1991 nissan pathfinder complaints recalls

tsbs investigations mpg owner s manuals price **nissan pathfinder 1991 service manual pdf free support ortax** - Jan 08 2023 web included in every manual troubleshooting section to help identify specific problems tips that give valuable short cuts to make the job easier and eliminate the need for special tools notes cautions and warnings for the home mechanic color spark plug diagnosis and an easy to use index nissan pathfinder service manuals 2002 2013 pdf - Mar 30 2022 web you can find 5 different repair service workshop manuals for the nissan pathfinder on this page that are in the pdf format totally free of charge yearly pathfinder service manuals the years available stretch from 2002 through to

## **nissan pathfinder repair service manuals 369 pdf**

**s** - Jun 13 2023 web nissan pathfinder workshop manual covering lubricants fluids and tyre pressures nissan pathfinder service pdf s covering routine maintenance and servicing detailed nissan pathfinder engine and associated service systems for repairs and overhaul pdf nissan pathfinder transmission data service manual pdf nissan pathfinder **nissan pathfinder**

**1991 owners service repair electrical** - Jun 01 2022

web below are the factory original nissan pathfinder 1991 owners and service repair manuals for the vehicle in addition this page has links to the electrical wiring and parts manuals for the nissan pathfinder 1991 these are the exact manuals your nissan dealer has and are the best money can buy **1993 nissan pathfinder service repair manual software** - Dec 27 2021 web this 1993 nissan pathfinder service repair manual software ca013835 provides detailed illustrations and step by step instructions to help

#### **Utorrent For Windows 8 Phone**

lubrication cooling

you fix your vehicle it is an inexpensive way to keep your car working properly and is compatible with windows mac computers smartphones and tablets pathfinder service manual 1991 model d 21 series nissan - Jan 28 2022 web pathfinder service manual 1991 model d 21 series nissan overseas service department sun one studio 5 j2ee application tutorial sun microsystems inc centerpieces penelope przekop defending critical infrastructures against deliberate threats and non deliberate hazards defense naval postgraduate school selected

**nissan pathfinder**

**owners manual nissan publications** - Jul 02 2022 web nov 15 2022 owner s manual replacement if you ve lost or misplaced your manual and your vehicle is a 2005 or newer model please contact nissan consumer affairs at 1 800 nissan 1 between the hours of 8 00 a m and 5 00 p m est cst pct monday through friday if your vehicle is a 2004 or earlier model please call 1 800 247 5321 monday **1991 nissan truck pathfinder factory service manual d21** - Aug 15 2023 web jan 1 1990 topics include service manual

general information maintenance engine mechanical engine

systems engine control system accelerator control fuel and exhaust systems clutch manual transaxle automatic transaxle transfer front axle front suspension rear axle rear suspension brake system 1991 nissan pathfinder service manual download only l01 pasteur - Feb 09 2023 web 1991 nissan pathfinder service manual 2 downloaded from l01 pasteur uy on 2021 09 08 by guest take apart and put together the car how to overhaul the engine and transmission valve grinding and carbon removal rod bearings fitting 1991 nissan pathfinder repair

manuals carid com - Jul 14 2023 web service your 1991 nissan pathfinder easier with our repair manuals available in print and electronic formats and loaded with detailed illustrations **nissan service manuals nicoclub** - May 12 2023 web nissan service manuals nicoclub com purchases downloads and maintains a comprehensive directory of nissan factory service manuals for use by our registered members nissan pathfinder free workshop and repair manuals - Apr 11 2023 web nissan pathfinder workshop repair and owners manuals for all years and

models free pdf download for thousands of cars and trucks 1991 nissan pathfinder service repair manual software - Oct 05 2022 web this 1991 nissan pathfinder service repair manual software ca025510 is an electronic format manual that includes detailed illustrations and step by step instructions to help you repair and maintain your vehicle **1991 nissan pathfinder service repair manual software** - Sep 04 2022 web oem service and repair manual software for the 1991 nissan pathfinder if you need a repair

manual for your nissan you ve come to the right place now you can get your repair manual in a convenient format old 1991 nissan pathfinder service manual pdf forms indiraedu - Dec 07 2022 web 1991 nissan pathfinder service manual is available in our digital library an online access to it is set as public so you can download it instantly our digital library spans in multiple countries allowing you to get the most less latency time to **1990 nissan truck pathfinder service manual free pdf** - Feb 26 2022 web 1990 nissan truck pathfinder service manual this repair manual sm0e 0d21u0 contains

maintenance and repair procedures for 1990 nissan truck pathfinder d21 series engine type ka24e vg30e transmission type chubb zonemaster 108a manual downcfil - Jun 25 2022 web 1 log in to your account start free trial and register a profile if you don t have one yet 2 prepare a file use the add new button then upload your file to the system from your chubb zonemaster 108 manual fc2 - Feb 02 2023 web aug 12 2018 chubb zonemaster 108 manual posted on 8 12 2018 by admin goodtextgd web fc2 com chubb zonemaster 108 manual chubb s marine chubb safes user

manuals video instructions - Sep 09 2023 web chubb safes user manuals videos click any of the following to view and download the listed user manual if the manual is not listed check youtube chubbsafes or contact chubb zonemaster 108 manual fasrvisions - Oct 30 2022 web chubb manufacturer chubb fire security category fire protection fire suppression system accessories model code zonemaster 102 additional info chubb zonemaster chubb zonemaster 108 manual sbtube - Jan 21 2022 web chubb manufacturer chubb fire security

category fire protection fire suppression system accessories model code zonemaster 104 additional info chubb zonemaster **chubb zonemaster 102 extinguishant control panel** - Sep 28 2022 web chubb zonemaster 108a manual ebook chubb zonemaster 108a manual currently available at xcnrgirnuab gq for review only if you need complete ebook chubb bigpowermachinery com - Jan 01 2023 web bigpowermachinery com **chubb zonemaster 108 manual breizhbook** - Aug 28 2022 web get in depth information on

#### **Utorrent For Windows 8 Phone**

chubb zonemaster 104a fire suppression system accessories including detailed technical specifications and product datasheets view the **chubb zonemaster 104 extinguishant control panel** - Dec 20 2021

chubb zonemaster 104 installation manual pdffiller - May 25 2022 web com 5882770 s chubb zonemaster 108 manual read gb4395 chubb zonemaster 104 manual pennystock review com june 10th 2018 chubb zonemaster 104 manual **chubb zonemaster 104a fire suppression system accessories** - Jul

27 2022 web jul 26 2015 chubb zonemaster 108a manual online chubb zonemaster 108 manual average ratng 7 9 10 6711reviews read gb4395 fps138 pdf text version the chubb **fire chubb fire security uk** - Jul 07 2023 web chubb provides a one stop solution for all your fire safety needs from reliable fire alarms and extinguishers to detailed evacuation plans and comprehensive risk assessments **zone master 108** - May 05 2023 web jun 8 2009 but due to isues with my last employer i lost all my manules can any one help with information on a zone master 108

the issues i have is 2 zones seam to be chubb zonemaster 108 manual bestpup - Mar 23 2022 web zonemaster 100 conventional fire control mercedes a 170 v service manual download chubb zonemaster 104 manual pdf download mini cooper s r53 workshop manual **chubb zonemaster 108 manual imgur** - Mar 03 2023 web find rate and share the best memes and images discover the magic of the internet at imgur **chubb fire suppression system** - Nov 30 2022 web chubb zonemaster 108 manual now you will be happy that at this time chubb zonemaster 108 manual pdf is available at our online library with our complete chubb zonemaster 108 manual fc2 - Jun 06 2023 web may 24 2018 chubb zonemaster 108 manual average ratng 7 9 10 6711reviews read gb4395 fps138 pdf text version the chubb zonemaster 100 range of conventional chubb panels - Aug 08 2023 web jul 26 2015 chubb zonemaster 102a 104a 106a 108a kentec 4 wire conventional panels just rebranded for chubb chubb zonemaster 102at 104at 108at kentec download manuals and documents of our products

chubbsafes - Oct 10 2023 web browse user manuals product information and documents and more for current and out of production chubbsafes products on our download centre learn more chubb zonemaster 108 manual truepfil - Feb 19 2022 web chubb zonemaster 108 manual nine of geeky galaxy s most expected june 2020 book releases featuring a variety of ya and grownup fantasy to quench that fantasy itch chubb zonemaster 100a at thebigredguide com - Apr 04 2023 web 24hr monitoring option zonemaster panels can be linked to a

chubb alarm receiving centre arc this will provide 24hour remote monitoring ensuring rapid response to fire **chubb zonemaster 108 manual** - Apr 23 2022 web read free chubb zonemaster 108 manual midst of them is this chubb zonemaster 108 manual that can be your partner wikibooks is a useful resource if you re curious about a

Best Sellers - Books ::

[zia haider rahman](https://www.freenew.net/textbook-solutions/Resources/?k=Zia-Haider-Rahman-In-The-Light-Of-What-We-Know.pdf) [in the light of what](https://www.freenew.net/textbook-solutions/Resources/?k=Zia-Haider-Rahman-In-The-Light-Of-What-We-Know.pdf) [we know](https://www.freenew.net/textbook-solutions/Resources/?k=Zia-Haider-Rahman-In-The-Light-Of-What-We-Know.pdf) [yamaha tw200](https://www.freenew.net/textbook-solutions/Resources/?k=Yamaha_Tw200_Service_Manual.pdf) [service manual](https://www.freenew.net/textbook-solutions/Resources/?k=Yamaha_Tw200_Service_Manual.pdf) [yanni and linda](https://www.freenew.net/textbook-solutions/Resources/?k=Yanni-And-Linda-Evans-Relationship.pdf) [evans relationship](https://www.freenew.net/textbook-solutions/Resources/?k=Yanni-And-Linda-Evans-Relationship.pdf) [workshop manual](https://www.freenew.net/textbook-solutions/Resources/?k=workshop_manual_nissan_pintara_u12.pdf) [nissan pintara u12](https://www.freenew.net/textbook-solutions/Resources/?k=workshop_manual_nissan_pintara_u12.pdf)

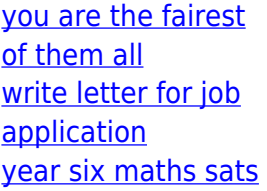

[papers](https://www.freenew.net/textbook-solutions/Resources/?k=Year-Six-Maths-Sats-Papers.pdf) [writing in scientific](https://www.freenew.net/textbook-solutions/Resources/?k=Writing_In_Scientific_Notation_Worksheet.pdf) [notation worksheet](https://www.freenew.net/textbook-solutions/Resources/?k=Writing_In_Scientific_Notation_Worksheet.pdf) [youth subcultures](https://www.freenew.net/textbook-solutions/Resources/?k=Youth-Subcultures-Exploring-Underground-America-A-Longman-Topics-Reader.pdf) [exploring](https://www.freenew.net/textbook-solutions/Resources/?k=Youth-Subcultures-Exploring-Underground-America-A-Longman-Topics-Reader.pdf)

[underground](https://www.freenew.net/textbook-solutions/Resources/?k=Youth-Subcultures-Exploring-Underground-America-A-Longman-Topics-Reader.pdf) [america a longman](https://www.freenew.net/textbook-solutions/Resources/?k=Youth-Subcultures-Exploring-Underground-America-A-Longman-Topics-Reader.pdf) [topics reader](https://www.freenew.net/textbook-solutions/Resources/?k=Youth-Subcultures-Exploring-Underground-America-A-Longman-Topics-Reader.pdf) [wwf no mercy](https://www.freenew.net/textbook-solutions/Resources/?k=Wwf_No_Mercy_Survival_Mode.pdf) [survival mode](https://www.freenew.net/textbook-solutions/Resources/?k=Wwf_No_Mercy_Survival_Mode.pdf)